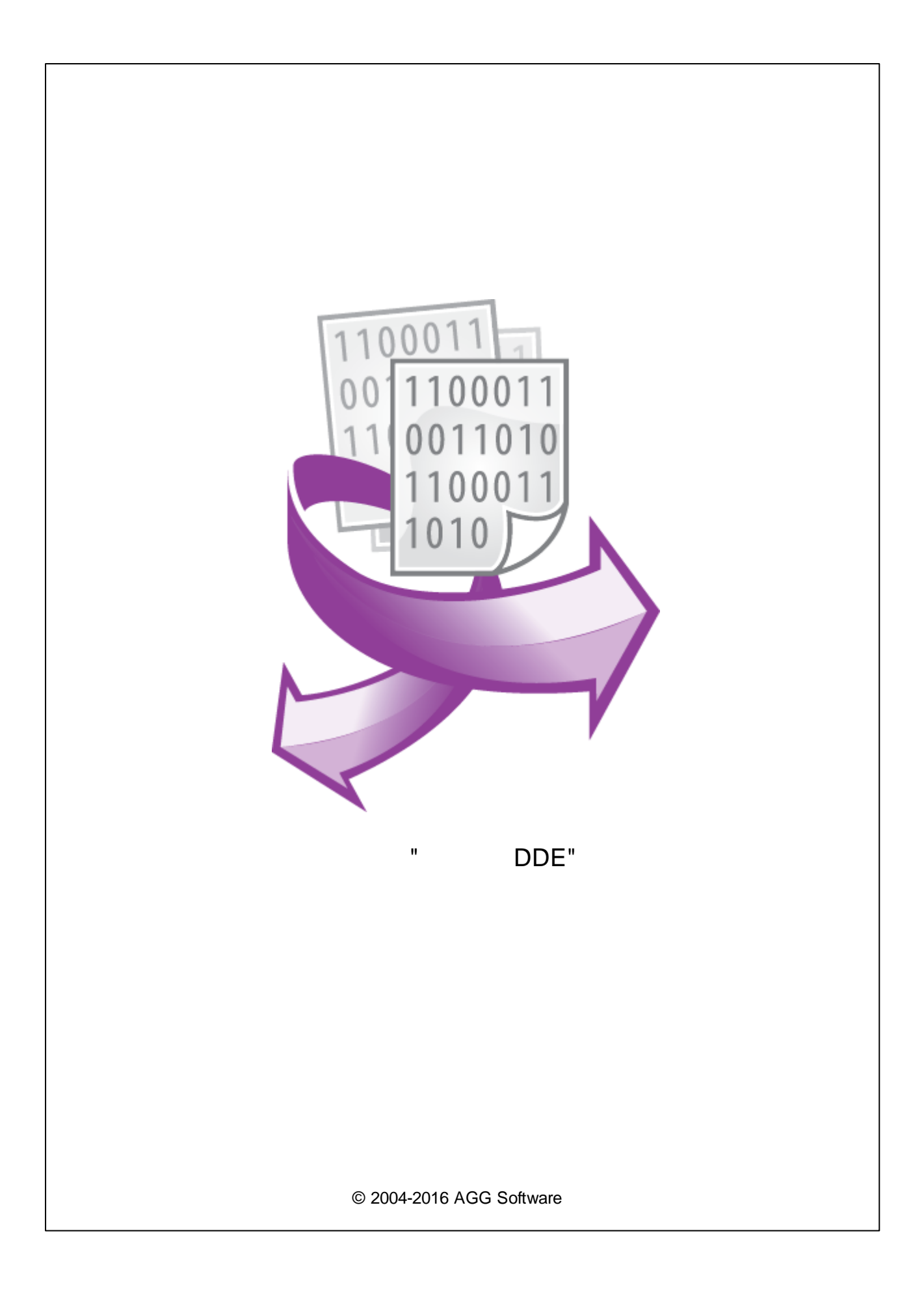

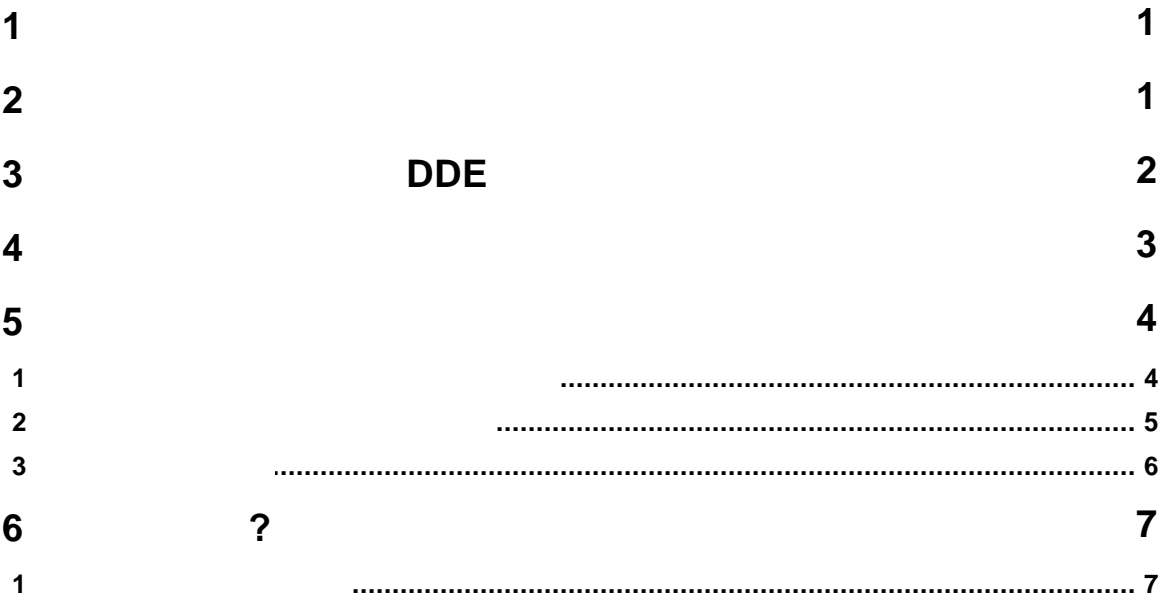

<span id="page-2-0"></span>**1**

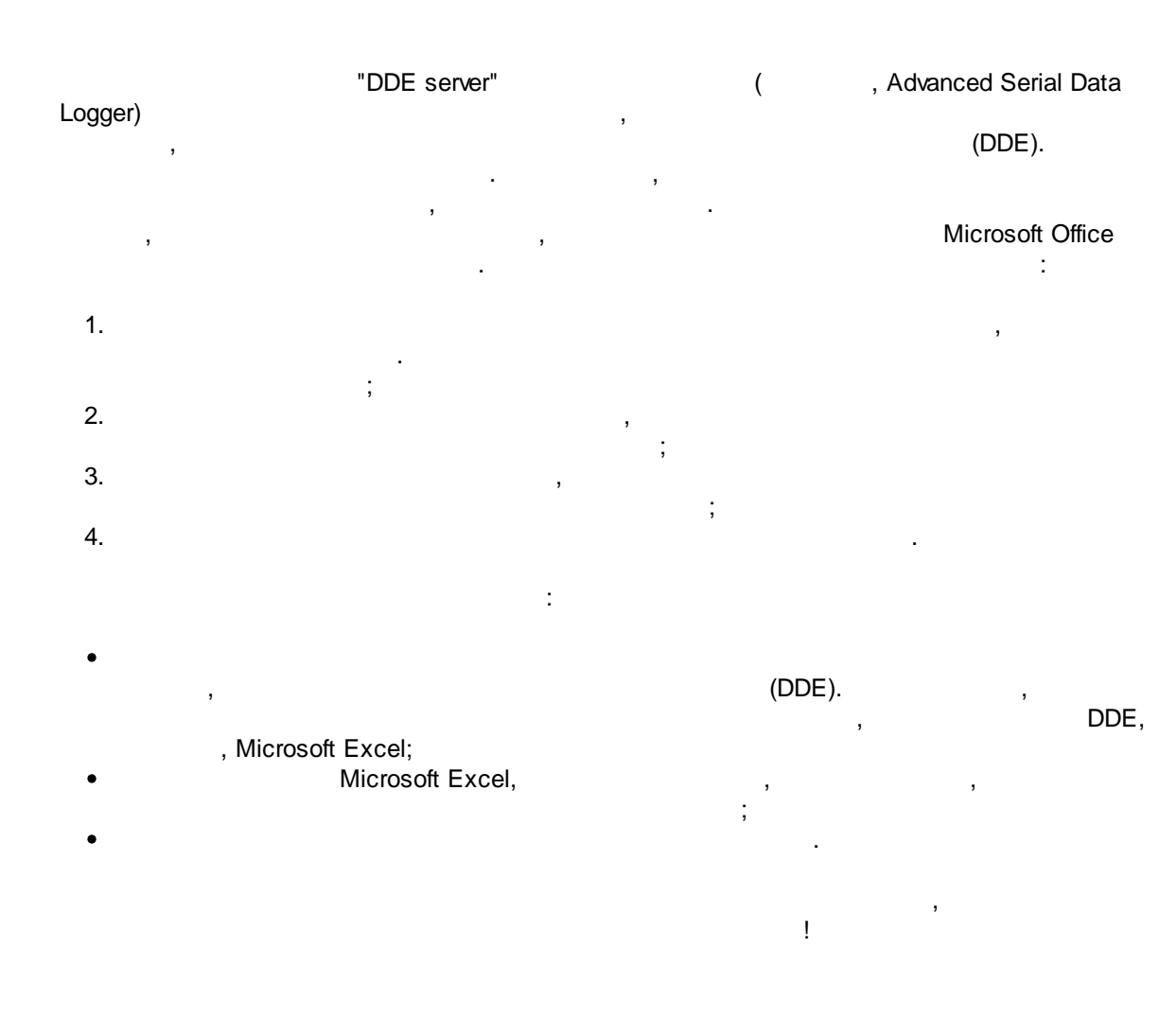

<span id="page-2-1"></span>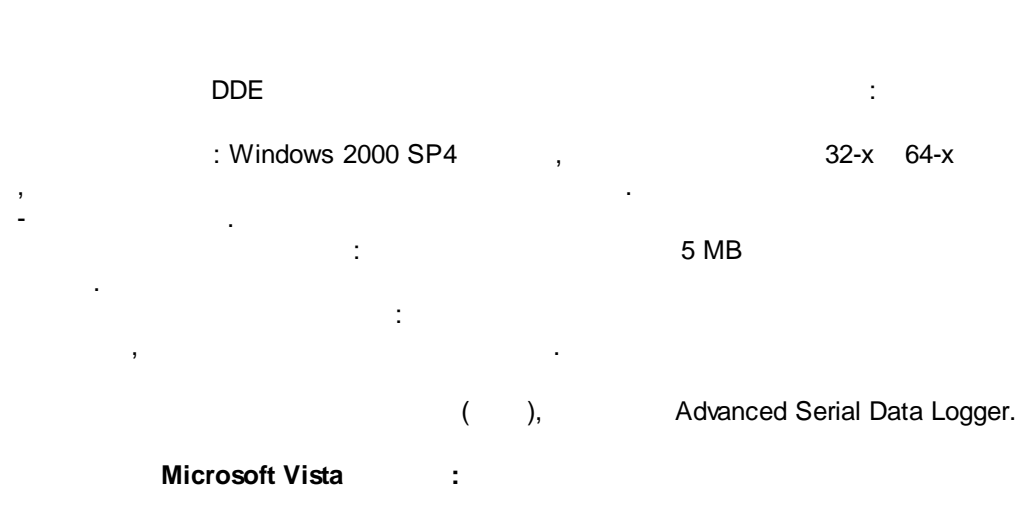

- Program Files,
- :  $1.$  $2.$
- 3. Windows Vista
- . , . - Google.

## <span id="page-3-0"></span>**3 DDE**

- 1. **1.** ( , Advanced Serial Data Logger), ;
- $2.$
- $3.$ Windows;
- 4. . " " " "
- $5.$
- ,
	- " " . .
		- " ".
- 
- 
- 
- , " ".
- .  $1-2$ . .
	-
	- " " " ".

**DDE 3**

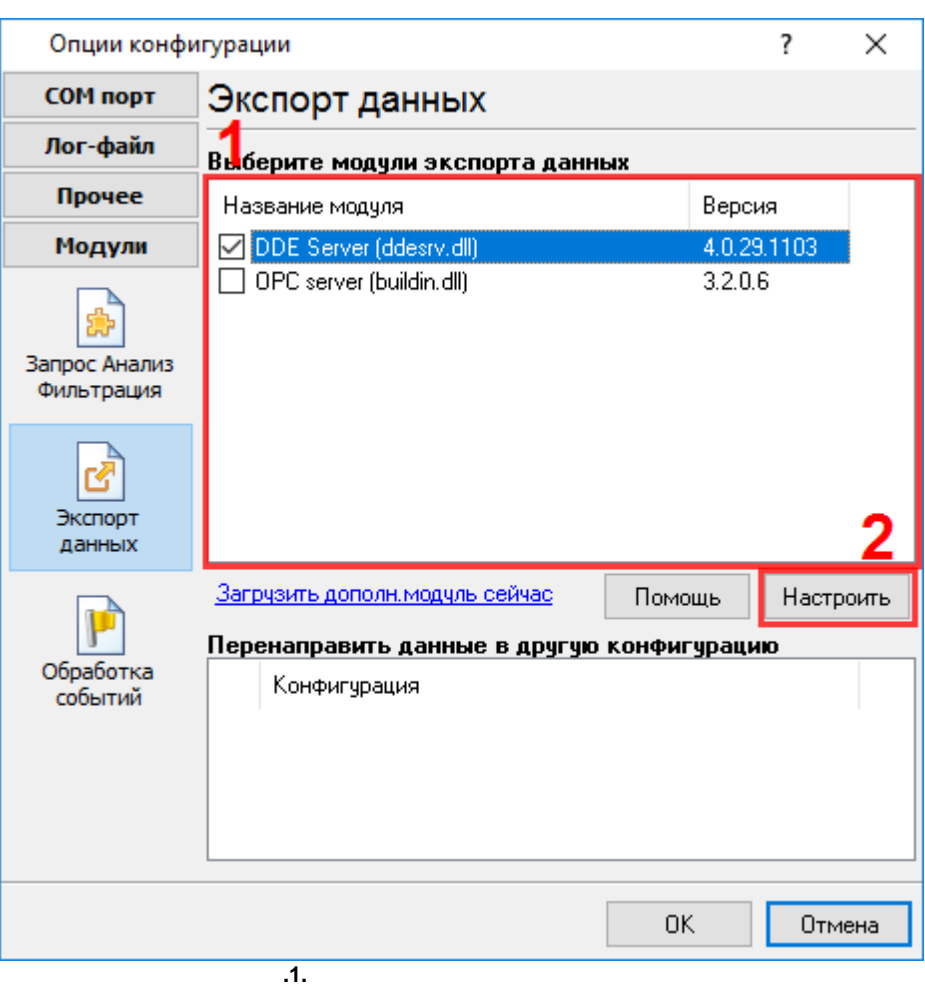

<span id="page-4-0"></span>**Plug-in** -

- , . : Advanced Serial Data Logger

- . " ". - , , . .  $\label{eq:3.1} \frac{1}{\pi}\left(\frac{1}{\pi}\right)^{2} \left(\frac{1}{\pi}\right)^{2} \left(\frac{1}{\pi}\right)^{2} \left(\frac{1}{\pi}\right)^{2} \left(\frac{1}{\pi}\right)^{2} \left(\frac{1}{\pi}\right)^{2} \left(\frac{1}{\pi}\right)^{2} \left(\frac{1}{\pi}\right)^{2} \left(\frac{1}{\pi}\right)^{2} \left(\frac{1}{\pi}\right)^{2} \left(\frac{1}{\pi}\right)^{2} \left(\frac{1}{\pi}\right)^{2} \left(\frac{1}{\pi}\right)^{2} \left(\frac{1}{\pi$ 

*© 2004-2016 AGG Software*

<span id="page-5-0"></span>**5**

**5.1**

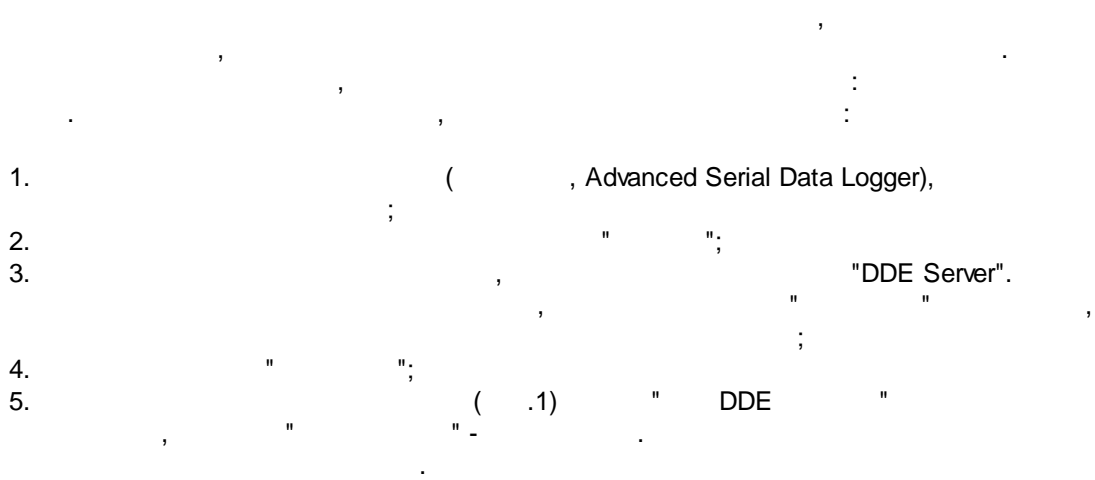

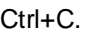

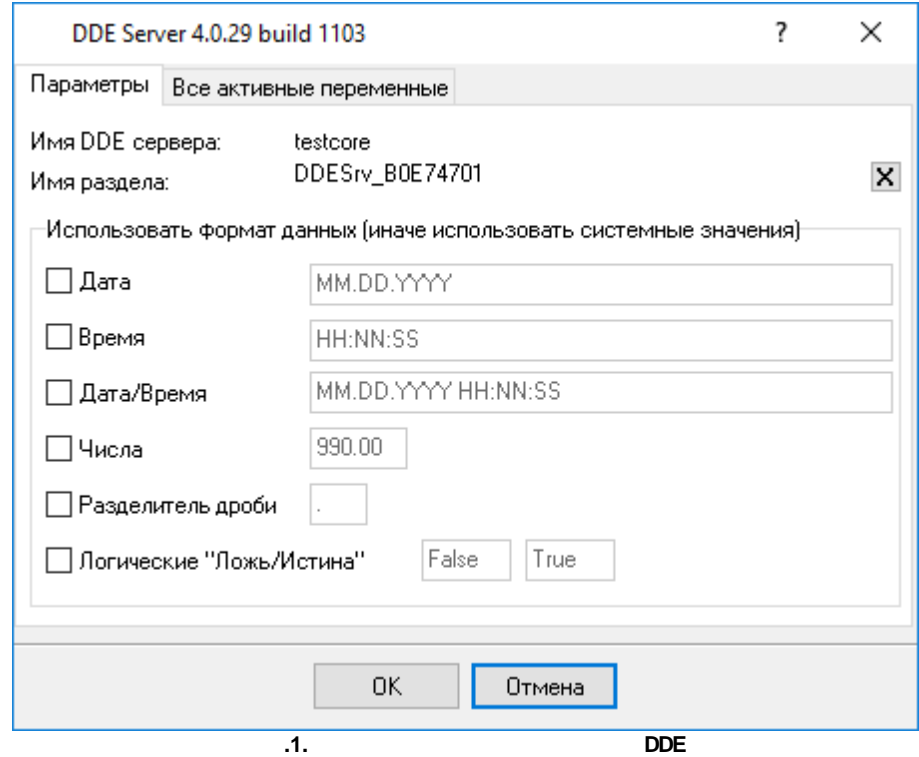

<span id="page-6-0"></span>**5.2**

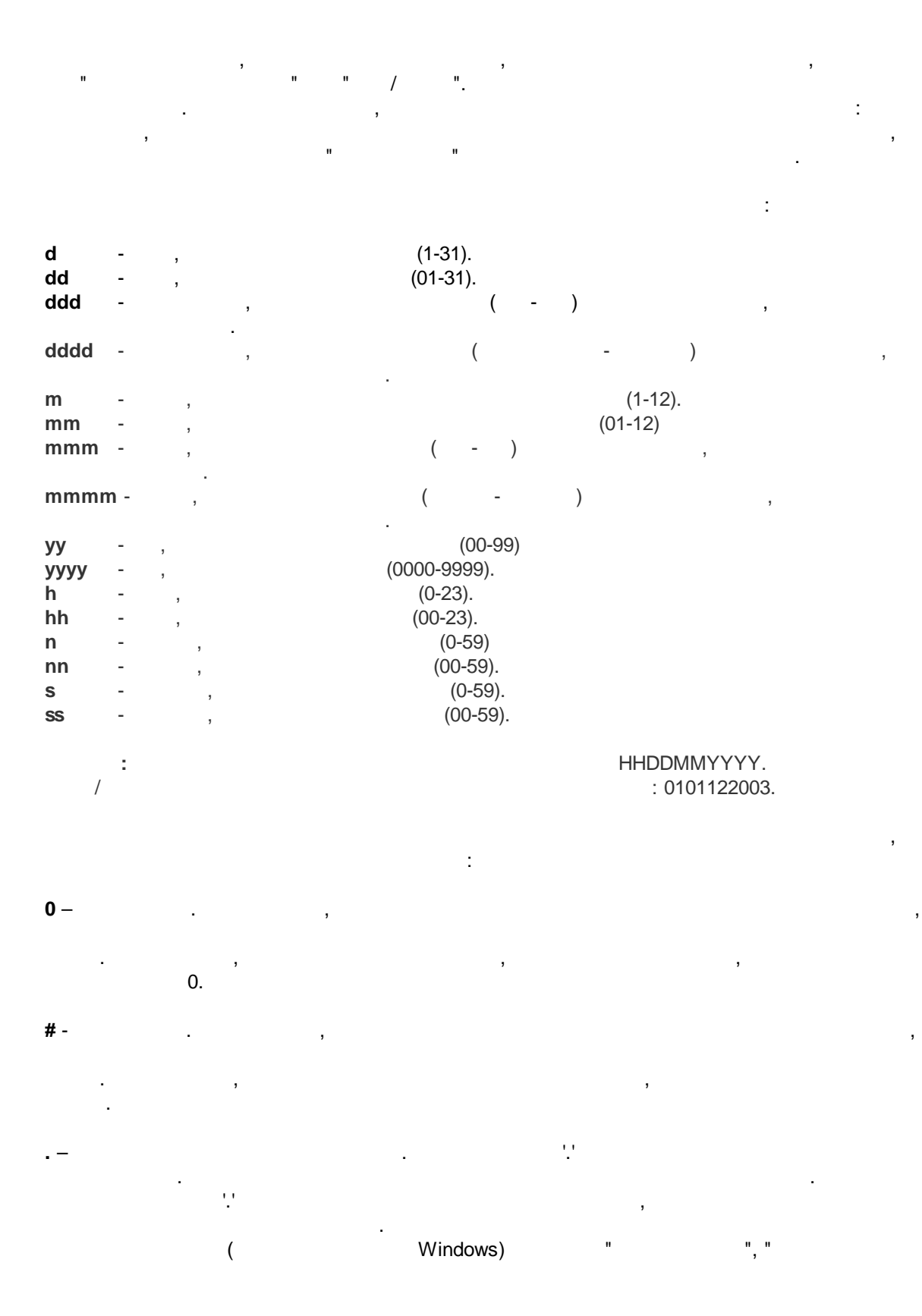

,

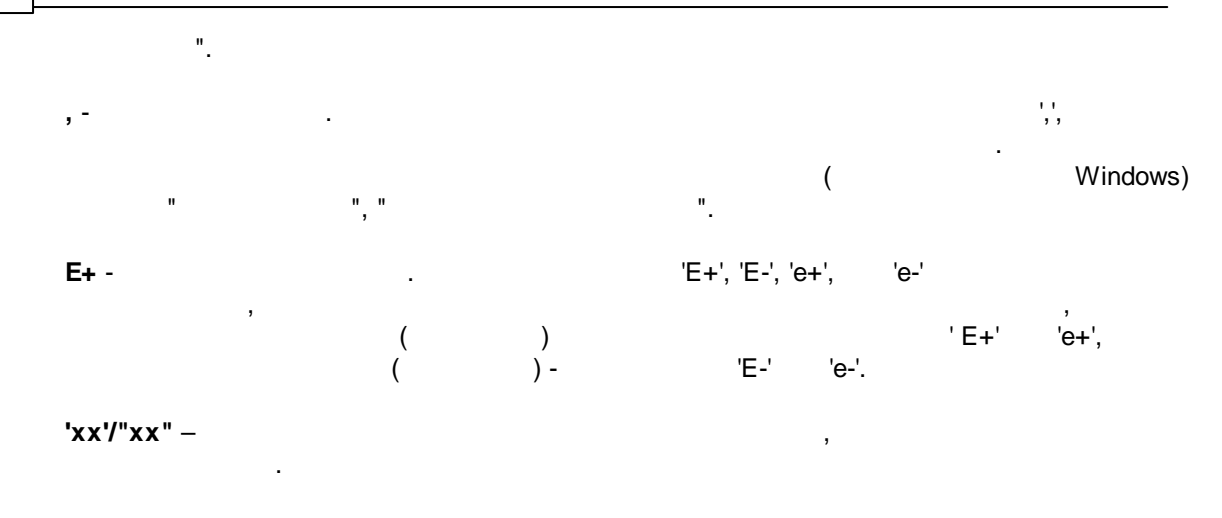

<span id="page-7-0"></span>**5.3**

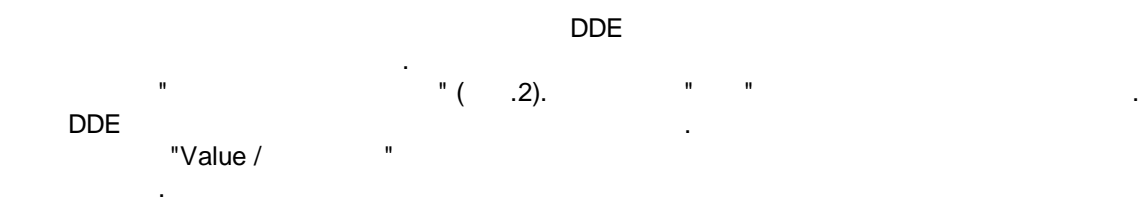

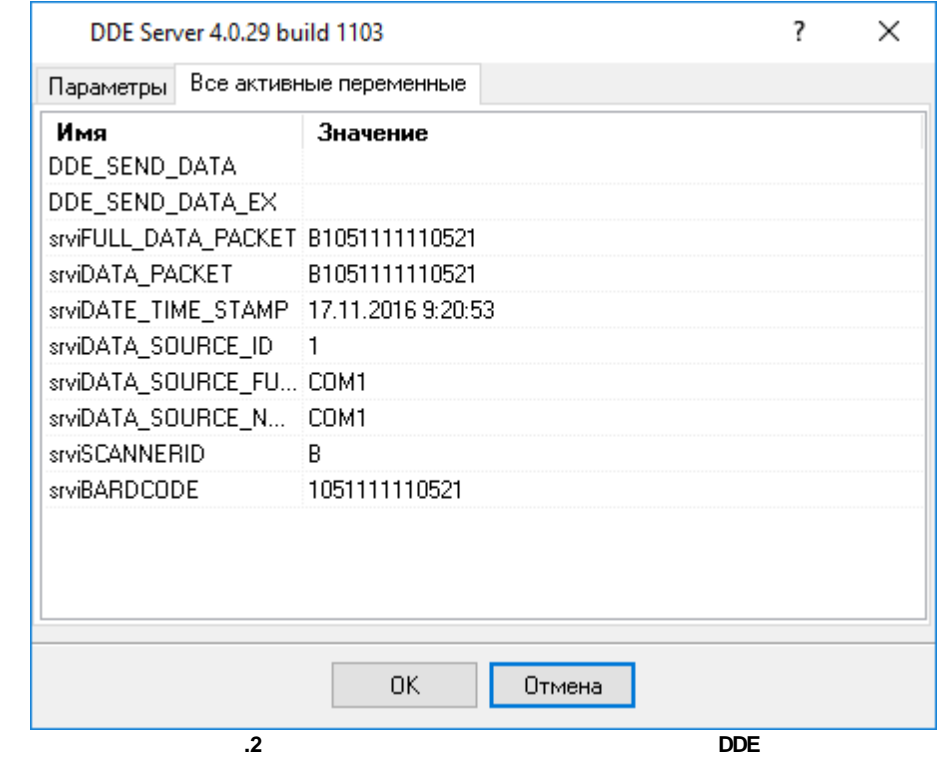

**? 7**

## <span id="page-8-0"></span>**6 ?**

.

**6.1**

. The contract of the contract of the contract of the contract of the contract of the contract of the contract of the contract of the contract of the contract of the contract of the contract of the contract of the contrac . The contract of the contract of  $\mathcal{L}_1$ .

: , , . , . , .

**(%s)** –  $\overline{\phantom{a}}$ . . **%s. (%s)** – , .

**%s. (%s)** – ,

. ,  $($ , , ). . *: , "%s" .*

**" "** - , . "Plugins"

**( )** – . **%s [%s]** –

,

, [support@aggsoft.ru](mailto:support@aggsoft.ru).